# Aoc Computer Monitor Manual

Eventually, you will entirely discover a other experience and achievement by spending more cash. nevertheless when? accomplish you admit that you require to get those all needs bearing in mind having significantly cash? Why dont you attempt to get something basic in the beginning? Thats something that will guide you to understand even more roughly speaking the globe, experience, some places, considering history, amusement, and a lot more?

It is your definitely own period to perform reviewing habit. in the course of guides you could enjoy now is Aoc Computer Monitor Manual below.

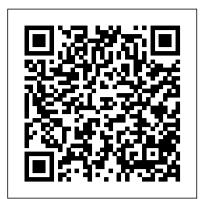

## <u>AOC</u>

Make sure that your computer is turned on and working properly. Your monitor could be waiting for a signal from your computer. Try turning on your computer and monitor in a different sequence. If none of these suggestions help, please visit www.aoc-europe.com and refer to our support page for more information how to contact our technical support. Aoc Computer Monitor Manual

LCD Monitor User Manual C24G1/C27G1/C32G1 . LED backlight . www.aoc.com ... Turn on your monitor and computer. 6. Video content supporting resolution: VGA/ HDMI/DP . If your monitor displays an image, installation is complete. If it does not display an image, please refer AOC E2060SWD MANUAL Pdf Download.

Office Manuals and free pdf instructions. Find the office and computer equipment manual you need at ManualsOnline.

LCD Monitor User Manual - AOC

check with the local dealer or AOC branch office for confirmation CD Manual Monitor Base /Stand Power Cable DVI Cable Analog Cable HDMI Cable Audio Cable ... 5 Turn on your monitor and computer. If your monitor displays an image, installation is complete. If it does not display an image, please refer Troubleshooting. 14

AOC Monitor . Malaysia

monitor and connect the other end to the computer 's HDMI port. 5 Optional – (Requires a video card with DP port) – Connect one end of the DP cable to the back of the monitor and connect the other end to the computer 's DP port. 6 Turn on your monitor and computer. 7 Video content supporting resolution: (1) VGA: 1920 x 1080/60Hz (Maximum)

### AOC E2070SWN MANUAL Pdf Download.

AOC respects your data privacy Why cookies? Simply because they are used to help the website function, to improve your browser experience, to integrate with social media and to show relevant advertisements tailored to your interests.

#### LCD Monitor User Manual

Ultra Slim: AOC Razor 's incredible thinness is only 9 mm, which makes it the slimmest of all current 23-inch monitors. Its minimal thickness is accomplished by truly innovative panel design and the successful separation of the monitor and its underlying electronic circuit boards.

Free AOC Computer Monitor User Manuals | ManualsOnline.com

LCD Monitor User Manual C27V1Q C32V1Q LED backlight www.aoc.com ... Cable Connections In Back of Monitor and Computer: 1 Power 2 DP 3 HDMI 4 Analog (D-Sub 15-Pin VGA cable) 5 Earphone out To protect equipment, always turn off the PC and LCD monitor before connecting.

C32V1Q | AOC Monitors

The AOC e-Saver features Smart Shutdown functions for your monitors, allows your monitor to timely shutdown when PC unit is at any status (On, Off, Sleep or Screen Saver); the actual shutdown time depends on your preferences (see example below).

USB Monitor User Manual E1659F

LCD Monitor User Manual Q2963PM LED backlight www.aoc.com ... Cable Connections In Back of Monitor and Computer: 1 D-SUB 2 DP-IN 3 DVI 4 HDMI/MHL 5 DP-OUT 6 Line in 7 Earphone out ... For different input video content and max resolution (2560x1080@60Hz): Connecting up to 3 AOC Q2963PM monitors with DP1.2 MST (Multi-Stream Transport) cable ...

LCD Monitor User Manual

Download 592 Aoc Monitor PDF manuals. User manuals, Aoc Monitor Operating guides and Service manuals.

Aoc Monitor User Manuals Download - ManualsLib

Aoc Computer Monitor Manual

AOC 2436V MANUAL Pdf Download.

View and Download AOC 2436V manual online. User's Manual 2436Vw. 2436V Monitor pdf manual download. ... Make sure the AOC Monitor Drivers are installed. Picture Is Fuzzy & Has Adjust the Contrast and Brightness Controls. ... Make sure the monitor's video cable is properly connected to the computer. Monitor Is Stuck In Active Inspect the monitor ...

AOC as Sole Monitor Sponsor Kicking off the NVIDIA GeForce Cup Pacific. More

LCD Monitor User Manual

The AOC e-Saver features Smart Shutdown functions for your monitors, allows your monitor to timely shutdown when PC unit is at any status (On, Off, Sleep or Screen Saver); the actual shutdown time depends on your preferences (see example below).

Homepage | AOC Monitors

AOC Computer Monitor 7F-SLK. AOC Monitor AOC 7F-SLK 1, v2\_123102 AOC 7F-SLK, AOC 7F-SLK User's Manual

AOC E2050SWD MANUAL Pdf Download.

The following AOC manuals are currently available for download. In order to view these files, you need to have Adobe Acrobat Reader installed on your computer.

AOC Monitor | User manual

The AOC E1659F WU monitor supports an auto-pivot function to keep the display upright as the monitor is rotated between portrait and landscape position. The monitor has to be rotated slowly and over 75 with the tilt angle within 30 to activate the auto-pivot function. The default setting for auto-pivot is on. You need to disable the

## E2270SWDN/E2270SWHN/E2270PWHE

View and Download AOC E2060Swd manual online. 60S/60P Series (LED Backlight). E2060Swd Monitor pdf manual download. Also for: E2060swda, E2260phu, E2260shu, E2460pwhu ...